## **Mikrofortbildungen als Steuerinstrument im Ganztag**

**Schulform:** Integrierte Gesamtschule, Förderschule, Kooperative Gesamtschule, Gymnasium, Sekundarschule, Gemeinschaftsschule, Berufsbildende Schulen in freier Trägerschaft

**Ziel:** kollegiale Zusammenarbeit fördern und sich aktiv an Schulentwicklung beteiligen

**Inhalt:** Den Teilnehmenden wird eine in der Praxis erprobte Methode zur Förderung der kollegialen Zusammenarbeit vorgestellt. Grundlegend ist hierfür das gemeinsame Verständnis, dass alle an Schule Beteiligten Experten für bestimmte Sachverhalte und Fähigkeiten sind. Sie können selbst als Experten wirksam werden und bieten damit ihr Knowhow. Somit wird die Schule zum Lösungsraum vieler. Beispielsweise können neben Lehrenden auch Schülerinnen und Schüler sowie Eltern zu Fortbildenden der eigenen Schule werden. Das Abrufangebot leistet daher auch einen Beitrag für mehr Partizipation in Schule. In einer Erarbeitungsphase reflektieren die Teilnehmenden die vorgestellte Methode und entwickeln erste Schritte für eine mögliche Übertragung auf die eigene Schule.

**Zielgruppe:** Lehrkräfte, Führungskräfte, Pädagogische Mitarbeiter, Eltern, Sonstige, **Seiteneinsteigende** 

**Dauer:** 3 x 45 Minuten

**Teilnehmer minimal:** 9 **maximal:** 20

**Technische Voraussetzungen:** Beamer, Flipchart,

**Leiter:** Herr Erler

**Tätigkeit:** Fortbildner für unterrichtsbezogene Schulentwicklung

**Qualifikation:** Führungskräftequalifizierung, Fortbildner, Koordinator für digitalen Lehren und Lernen in der Sekundarstufe I

**Themen:** Ganztagsschule, Netzwerkarbeit, Führen multiprofessioneller Teams, Medienbildungskonzept, Beratung und Begleitung im Seiteneinstieg (z. B. Elternarbeit, Gremienarbeit, Klassenleitung)

## **Hinweis**

Sie erreichen die Webseite mit Ihrer Fortbildung, indem Sie die untenstehende Adresse in die Adresszeile Ihres Internetbrowsers eingeben und anschließend die "Entertaste" drücken.

**www.bildung-lsa.de/index.php?KAT\_ID=5679&fach\_id=2149&angebot\_id=2798**

Alternativ können Sie auch den nebenstehenden QR-Code mit Ihrem Handy scannen und die entsprechende Seite aufrufen.

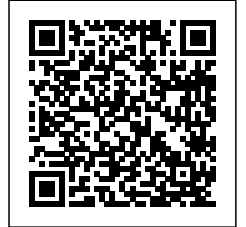